# **SNELLO POWERLED PC** 82SNPWLD - Marzo 2010

Driver per la gestione di Led di potenza a corrente costante

• Grado di protezione: IP20

Grado di inquinamento: 2

- Regolazione continua
- STOP al massimo STOP al minimo

• Accensione graduale (antiabbagliamento)

- Spegnimento graduale
- Installazione passante Punto luminoso per l'individuazione al buio
- • Memoria di intensità luminosa (salvo interruzioni di rete)

Dimensioni ridottissime, pari a quelle di un comune interruttore passante su filo

- Alimentazione: 12/24/28Vdc
- Corrente costante 350-500-700mA (selezionabile tramite Jumper)

# **Installazione**

DRIVER con regolazione a pulsante incorporata adatto ad essere impiegato con led da 350-500-700 mA, la selezione della corrente avviene tramite JUMPER interno, in base al tipo di alimentatore utilizzato sarà possibile gestire potenze da un minimo di 1W ad un massimo di 18W.

SNELLO POWERLED PC deve essere abbinato ad alimentatori L.C.RELCO serie MINI-LED 12/24/28V, vedi tabella di scelta (Tab.1) dove viene riportato il numero massimo di led abbinabile ad ogni alimentatore. Aprire la parte superiore dell'involucro del driver e cablare<br>come da schema (Fig.2), utilizzando del cavo 2x0,75mm² H03vv-f (classe II). Serrare ac-<br>curatamente i morsetti e riporre il cir Posizionare la scheda elettronica e chiudere la parte inferiore dell'involucro bloccando con le viti di chiusura (Fig.3). Rispettare i dati di targa e posizionare il driver lontano da fonti di calore.

## **Istruzioni d'uso**

Il funzionamento avviene premendo direttamente sul pulsante posto sulla parte superiore dell'involucro (Fig.4). Una breve pressione accende e spegne il carico, tenendo premuto si ottiene la regolazione del carico. Al raggiungimento del livello di luminosità desiderato, interrompere la pressione. La regolazione si ferma automaticamente quando si raggiunge il livello massimo o minimo, per riprendere lasciare il pulsante e premere nuovamente. **Selezione JUMPER**

In funzione dell'impostazione dei JUMPER si avrà l'uscita desiderata, vedi SET TENSIO-<br>NE USCITA MAX e SET CORRENTE USCITA MAX. In caso di utilizzo dell'alimentatore<br>con uscita 28V il JUMPER della tensione dovrà essere lib **Note**

Prima di mettere in funzione assicurarsi di aver selezionato la corrente corretta in base al tipo di LED utilizzato.

# **GB**

*Driver for the management of constant current power LEDs*

- *• Protection rating: IP20*
- *• Level of pollution: 2*
- *• Continuous regulation*
- *• STOP at maximum*
- *• STOP at maximum*
- *• Gradual switch on (antidazzling) • Gradual switch off*
- *• Pass-through installation*
- *• Light point for identification in the dark.*
- 
- Luminous intensity memory (except for black outs)<br>• Very small dimensions, equal to those of the common pass-through switch on wire<br>• Power supply: 12/24/28Vdc
- 
- *• 350-500-700mA direct current (can be selected via Jumper)*

# *Installation*

DRIVER with built-in button regulation, suitable for use with 350-500-700 mA LED. The<br>current is selected via internal JUMPER. On the basis of the type of power supply unit used *it will be possible to manage powers from a minimum of 1W to a maximum of 18W.*

*SNELLO POWERLED PC must be coupled to L.C.RELCO power supply units in the MI-NILED 12/24/28V range. See selection table (Tab.1) that states the maximum number of* LEDs that can be coupled to every power supply unit. Open the upper part of the driver<br>casing and wire as per diagram (Fig. 2), using 2x0.75mm² H03vv-f (class II) cable. Tighten<br>the clamps well and put the electronic circu *bles with the cable clamps supplied (Figs. 5, 6) and check the mechanical sealing. Position the circuit board and close the lower part of the casing, blocking using the closure screws (Fig.3). Respect the plate data and position the driver away from heat sources. User instruction*

# *Functioning takes place by directly pushing the button located at the top of the casing* (Fig.4). Press briefly to switch on and off the load. Hold pressed to regulate the load. When<br>the luminosity level has been reached, release the push button. Regulation automatically *stops when the maximum or minimum level is reached. To restart, release the button and then press it again.*

# *JUMPER selection*

Depending on the JUMPER settings there will be the desired output, see SET MAX OU-<br>TPUT VOLTAGE and SET MAX. OUTPUT CURRENT. If a power supply unit is used with<br>28V output, the voltage JUMPER must be free, therefore in the *Note*

*Before starting, make sure that the correct current has been selected on the basis of the type of LED used.*

# Œ

*Driver pour la gestion de diodes électroluminescentes de puissance à courant constante*

- *• Degré de protection : IP20*
- *• Niveau de pollution : 2*
- *• Réglage continu • ARRET au maximum*
- *• ARRET au minimum*
- *• Allumage progressif (contre l'éblouissement)*
- *<u>Extinction</u> progressive*
- *• Installation passante*
- *• Point lumineux de localisation dans l'obscurité*
- *• Mémoire d'intensité lumineuse (sauf coupures sur secteur)*
- *• Dimensions particulièrement réduites, équivalentes à celles d'un interrupteur ordinaire passant sur fil*
- *• Alimentation : 12/24/28Vcc*
- *• Courant constant 350-500-700mA (sélectionnable par connecteur)*

#### *Installation*

*DRIVER avec réglage à touche incorporée, indiqué pour être utilisé comme diode de 350- 500-700 mA, la sélection du courant s'effectue par CONNECTEUR interne, en fonction du type d'alimentateur utilisé il sera possible de gérer des puissances d'un minimum de 1W*

à un maximum de 18W.<br>SNELLO POWERLED PC doit être accouplé à des alimentateurs L.C.RELCO série MI-<br>NILED 12/24/28V, voir tableau de sélection (Tab.1) où est indiqué le nombre maximum *de diodes pouvant être accouplées à chaque alimentateur. Ouvrir la partie supérieure du boîtier du driver et câbler comme indiqué sur le schéma (Fig.2), en utilisant un câble de* 2x0,75mm² H03vv-f (classe II). Serrer à fond les bornes et replacer le circuit électronique<br>dans la partie supérieure du boîtier. Bloquer les câbles à l'aide d'un collier de serrage *fourni en équipement (Fig. 5, 6) et en contrôler l'étanchéité mécanique. Positionner la carte électronique, puis fermer la partie inférieure du boîtier en la bloquant à l'aide des vis de fermeture (Fig.3). Il faut respecter les caractéristiques indiquées sur la plaque et placer le driver loin des sources de chaleur.*

#### *Mode d'emploi*

*Le fonctionnement s'effectue en appuyant directement sur la touche située sur la partie supérieure du boîtier (Fig.4). Une légère pression sur cette dernière allume et éteint la* charge, une pression continue permet le réglage de la charge. Après avoir obtenu le<br>niveau de luminosité désiré, cesser la pression sur la touche. Le réglage s'arrête automati<br>quement lorsque l'on atteint le niveau maximu *puis appuyer de nouveau sur la touche.*

# *Sélection JUMPER*

En fonction du paramétrage des CONNECTEURS, on a la sortie désirée, voir REGLAGE<br>TENSION SORTIE MAXI et REGLAGE COURANT SORTIE MAXI. Si l'on utilise un ali*mentateur ayant une sortie de 28V le CONNECTEUR de la tension doit être libre, c'està-dire en position Valim.*

# *Notes*

*Avant la mise en service, il faut s'assurer que le courant sélectionné correspond bien au type de DIODE utilisée.*

# $\bigcirc$

- *Driver für die Verwaltung von Power LED mit Gleichstrom*
- *• Schutzgrad: IP20*
- *• Verschmutzungsgrad: 2*
- *• Stufenlose Regelung • STOPP bei Maximalschwelle*
- *• STOPP bei Minimalschwelle*
- *• Stufenweises Einschalten (Blendschutz)*
- *• Stufenweises Ausschalten*
- 
- *• Installation als Kabelschaltung • Lichtpunkt zur Erkennung im Dunkeln*
- *• Memoryfunktion für die Lichtstärke (außer bei Unterbrechungen des Stromkreises)*
- *• Äußerst kleine Abmessungen; denen eines handelsüblichen Kabelschalters entsprechend*
- *• Spannung: 12/24/28Vdc*
- *• Gleichstrom 350-500-700mA (mit Jumper wählbar)*

# *Installation*

DRIVER mit eingebauter Tastenregelung, der für LED mit 350-500-700 mA geeignet ist,<br>die Stromwahl erfolgt über interne JUMPER; je nach verwendetem Versorgungsgerät kön*nen Leistungen von mindestens 1W bis höchstens 18W verwaltet werden.*

SNELLO POWERLED PC müssen mit Versorgungsgeräten L.C.RELCO der Serie MINI-<br>LED 12/24/28V kombiniert werden; siehe hierzu die Auswahltabelle (Tab.1), in welcheı *die kombinierbare Höchstzahl an LED für jedes Versorgungsgerät angezeigt wird. Den oberen Teil des Drivergehäuses öffnen und nach Schaltplan (Bild 2) verkabeln, dabei ein* Kabel 2x0,75mm² H03vv-f (Klasse II) verwenden. Die Klemmen sorgfältig verriegeln und<br>den elektronischen Schaltkreis im oberen Teil des Gehäuses ablegen. Die Kabel mit dem *beiliegenden Kabelhalter(Bild 5,6) blockieren und dessen mechanischen Halt prüfen. Die Leiterplatte platzieren und den Unterteil des Gehäuses mit den Spannschrauben (Bild 3) verschließen. Die Angaben des Typenschildes berücksichtigen und den Driver von Wärmequellen entfernt platzieren.*

# *Bedienungsanleitung*

*Der Betrieb erfolgt durch direktes Drücken der Taste auf dem oberen Gehäuseteil (Bild 4). Bei kurzem Drücken wird das Licht ein- bzw. ausgeschaltet. Indem der Schalter gedrückt gehalten wird, wird das Licht reguliert. Bei Erreichen der gewünschten Lichtstärke den* Lichtschalter loslassen. Die Regulierung wird automatisch beendet, sobald der maximale<br>oder minimale Wert erzielt wurde. Für eine Wiederaufnahme die Taste loslassen und er *neut drücken.*

# *Setzen der JUMPER*

Für die Einstellung der JUMPER steht der gewünschte Ausgang zur Verfügung, siehe<br>EINST. MAX. AUSGANGSSPANNUNG und EINST. MAX. AUSGANGSSTROM. Bei Ver *wendung eines Versorgungsgerätes mit 28V – Ausgang muss der JUMPER für die Spannung frei sein, d.h. in Position Valim befinden. Anmerkung*

*Vor der Inbetriebnahme ist zu überprüfen, dass der richtige Strom im Verhältnis zur verwendeten LED gewählt wurde.*

*• Dimensiones extremamente reducidas, equivalentes al de un interruptor de paso en hilo*

CONTROLADOR con regulación por pulsador incorporada apto para el uso con LED de<br>350-500-700 mA, la selección de la corriente se realiza mediante JUMPER interno, según

el tipo de alimentador utilizado se pueden gestionar potencias de mínimo 1 W a máximo<br>18 W. SNELLO POWERLED PC debe usarse con alimentadores L.C.RELCO serie MINI-<br>LED 12/24/28 V, véase la tabla de selección (Tab.1) donde s *del controlador y realice el cableado según se ilustra en el esquema (Fig.2), utilizando cable 2x0,75 mm² H03vv-f (clase II). Apriete bien los bornes y vuelva a poner el circuito electrónico en la parte superior del envolvente. Bloquee los cables con los sujetacables*

*• Corriente constante 350-500-700 mA (que puede seleccionarse mediante Jumper)*

# Œ

- *Controlador para la gestión de LED de potencia con corriente continua • Grado de protección: IP20*
- 
- *• Grado de contaminación: 2*
- *• Regulación continua*
- 
- *• STOP al máximo • STOP al mínimo*

*• Alimentación: 12/24/28Vdc*

- *• Encendido gradual (antideslumbramiento)*
- *• Apagado gradual*
- *• Instalación de paso*

*Instalación*

*• Punto luminoso para identificación en la oscuridad • Memoria de intensidad luminosa (salvo interrupciones de red)*

*que se le han entregado (Figg. 5,6) y compruebe la retención mecánica. Posicione la tarjeta electrónica y cierre la parte baja del envolvente bloqueándola con los tornillos de cierre (Fig.3). Respete los datos indicados en la placa y mantenga el controlador lejos de fuentes de calor.*

# *Instrucciones de funcionamiento*

*El funcionamiento se da al presionar directamente el botón que se encuentra en la parte alta del envolvente (Fig. 4). Al presionarlo brevemente se enciende y se apaga la carga; al sostenerlo presionado, se obtiene la regulación de la carga. Una vez alcanzado el nivel de luminosidad deseado, interrumpa la presión. La regulación para automáticamente al llegar al nivel máximo o mínimo; para reanudar, suelte el botón y presiónelo una vez más.*

#### *Selección JUMPER*

En función de la configuración de los JUMPERS se tendrá la salida deseada; véase SET<br>TENSIÓN SALIDA MÁX. y SET CORRIENTE SALIDA MÁX. En caso de uso del alimen*tador con salida 28 V el JUMPER de la tensión deberá estar libre, y por tanto en posición Valim.*

# *Notas*

*Antes de la puesta en funcionamiento, cerciórese de haber seleccionado la corriente correcta según el tipo de LED empleado.*

# $\widehat{P}$

*Driver para a gestão de Led de potência a corrente constante*

- *• Grau de protecção: IP20*
- *• Grau de poluição: 2*
- *• Regulação contínua • STOP ao máximo*
- *• STOP ao mínimo*
- *• Accionamento gradual (antiofuscamento)*
- *• Desligamento gradual*
- *• Instalação passante*

## **Tabella 1 -** *Table 1*

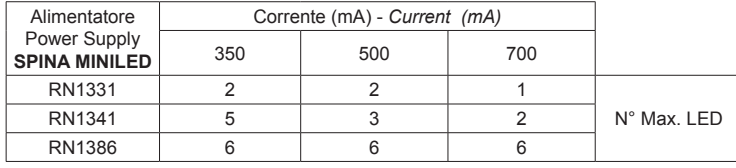

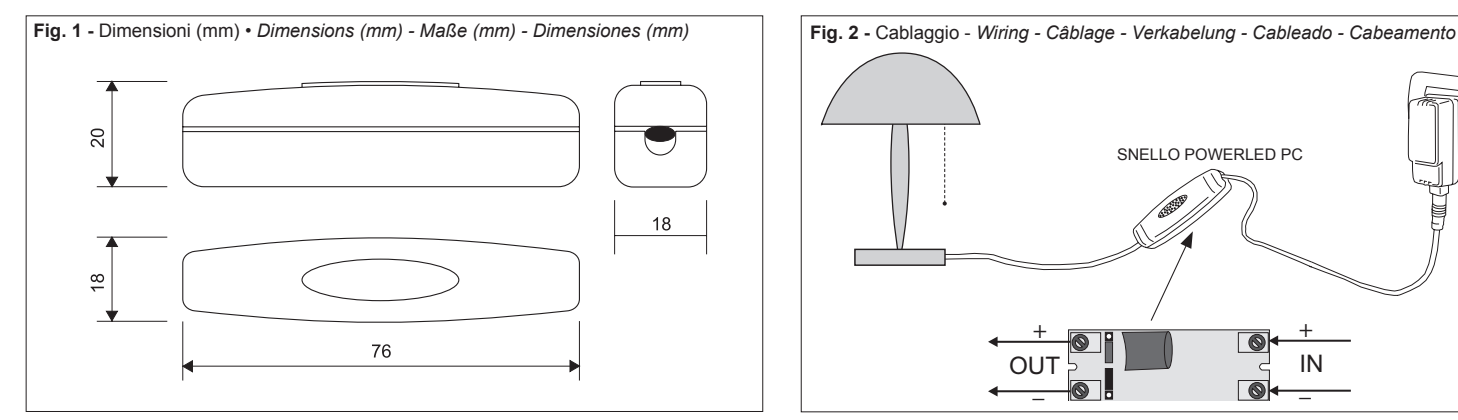

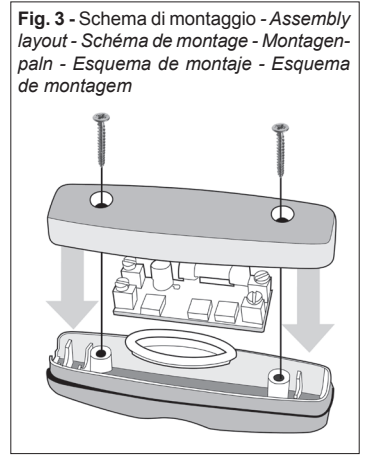

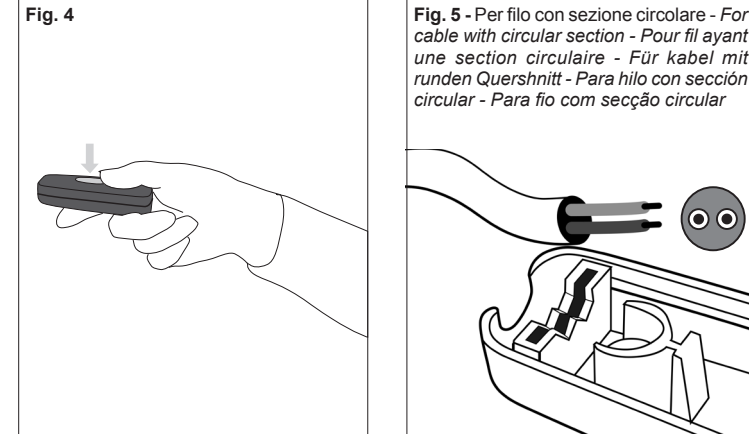

Set Corrente uscita max *- Set max output current - Réglage courant sortie max - Einstellung max. Ausgangsstrom - Set corriente salida máx - Set corrente saída máx*

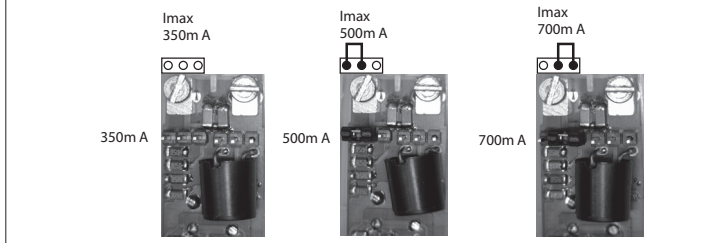

- *• Ponto luminoso para a identificação no escuro*
- *• Memória de intensidade luminosa (salvo interrupções da rede) • Dimensões extremamente reduzidas, como as de um comum interruptor passante no fio*
- *• Alimentação: 12/24/28Vdc*
- *• Corrente constante 350-500-700mA (seleccionável por meio de Jumper)*

# *Instalação*

DRIVER com regulação por botão incorporada adequado para ser empregado com led de<br>350-500-700 mA, a selecção da corrente ocorre por meio de JUMPER interno, com base *no tipo de alimentador utilizado será possível gerenciar potências de um mínimo de 1W a um máximo de 18W.*

*SNELLO POWERLED PC deve ser associado a alimentadores L.C.RELCO série MINI-*LED 12/24/28V, veja tabela de escolha (Tab.1) na qual é apresentado o número máximo<br>de led associáveis a cada alimentador. Abra a parte superior do invólucro do driver e faça *o cabeamento conforme o esquema (Fig.2), utilizando cabo 2x0,75mm² H03vv-f (classe II). Aperte cuidadosamente os conectores e reponha o circuito electrónico na parte superior do invólucro. Bloqueie os cabos com os prendedores de cabo fornecidos (Fig. 5,6)* e verifique a contenção mecânica. Posicione a placa electrónica e feche a parte inferioı<br>do invólucro bloqueando com os parafusos de fechamento (Fig.3). Respeite os dados da *placa e posicione o driver longe de fontes de calor.*

# *Instruções de uso*

*O funcionamento ocorre apertando directamente o botão posto na parte superior do in*vólucro (Fig.4). Uma breve pressão acende e desliga a carga, mantendo apertado obtém-<br>se a regulação da carga. Ao atingir o nível de luminosidade desejado, interrompa a pres*são. A regulação pára automaticamente quando se atinge o nível máximo ou mínimo, para retomá-la solte o botão e aperte novamente.*

#### *Selecção JUMPER*

*Em função da configuração dos JUMPER ocorrerá a saída desejada, veja SET TENSÃO SAÍDA MÁX e SET CORRENTE SAÍDA MÁX. Em caso de utilização do alimentador com saída de 28V o JUMPER da tensão deverá estar livre, portanto em posição Valim.*

### *Notas*

*Antes de colocar em função assegure-se que seleccionou a corrente correcta com base no tipo de LED utilizado.*

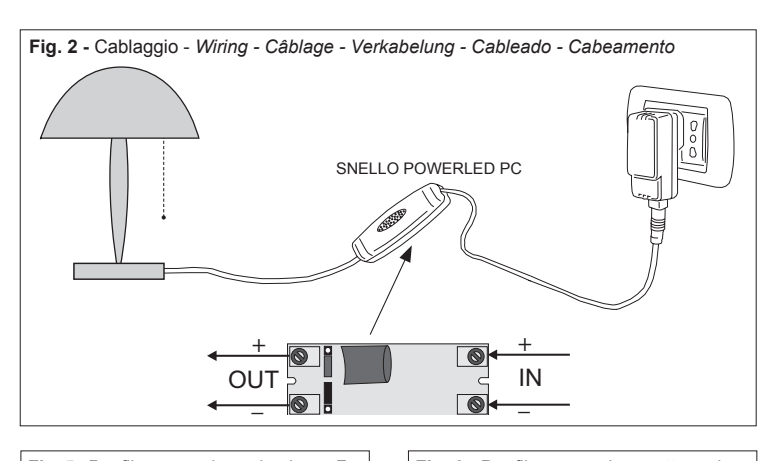

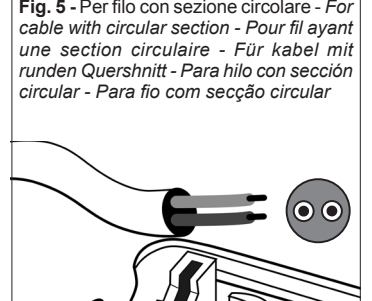

**Fig. 6 -** Per filo con sezione rettangolare - *For cable with rectangular section - Pour fil ayant une section rectangulaire - Für kabel mit rechtwinkligem Quershnitt - Para hilo con sección rectangular - Para fio com secção rectangular*

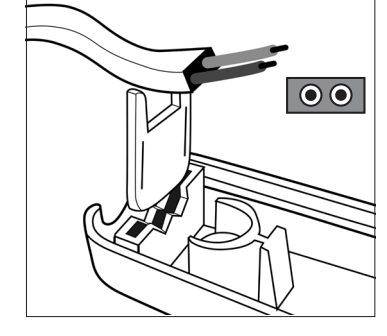

Set Tensione uscita max *- Set max output voltage - Réglage tension sortie max - Einstellung max. Ausgangsspannung - Set tensión salida máx - Set tensão saída máx*

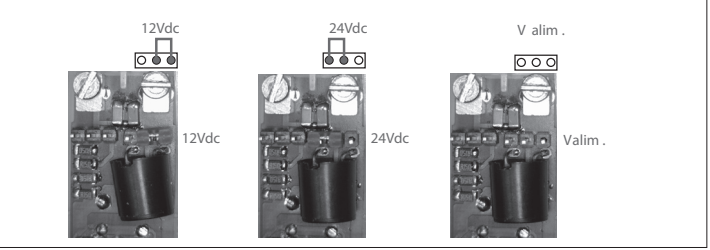

 $GROUP<sup>°</sup>$ 

Via delle Azalee, 6/A<br>20090 Buccinasco (MI) - Italy<br>Tel. 02488616.1 - Fax 0245712270<br>mail: tecnico@relco.it - www.relco.it